# **Tulsa District: Sedimentation Projections for Our Reservoirs**

### Tulsa District Reservoirs: Tulsa District Reservoirs:

- We have almost 50 reservoirs within our district boundaries.
- Most of these reservoirs were constructed between the 1940's through the 1980's, with typical design lives of 50 to 100 yrs.  $\bullet$ • Many of our projects are approaching their design life.

# Tulsa District Reservoirs: Tulsa District Reservoirs:

• Local public and private sectors have seen these lakes as a source of municipal and industrial water supply for the state's population.

• These reservoirs are being used for recreational purposes, and supplemental stream flow water for water quality, aquatic life, and related activities

### Tulsa District's FORCTEOS:

• Paul Bisdorf from the Tulsa District researched various methods of determining the reduction in storage capacity due to sedimentation, and wrote an algorithm to accomplish the best method.

• This program is called forcteos.

# FORCTEOS:

- FORCTEOS (the software) requires the following information to predict future sedimentation:
	- Original Capacity at top of flood control pool
	- –Resurveyed capacity at the top of flood control pool Resurveyed capacity at the top of flood control pool
	- Original capacity at top of conservation pool
	- –Resurveyed capacity at top of conservation pool Resurveyed capacity at top of conservation pool
	- Original capacity at the top of inactive pool
	- –Resurveyed capacity at the top of inactive pool Resurveyed capacity at the top of inactive pool
	- Year of reservoir closure
	- Period in years from closure to date of resurvey
	- Total number of years for forecast periods.
	- Percentage of soil type from collected sediment samples
	- Average Annual Inflows from Closure to Resurvey

# FORCTEOS Input File:

### • The input data is put in an excel

spreadsheet:

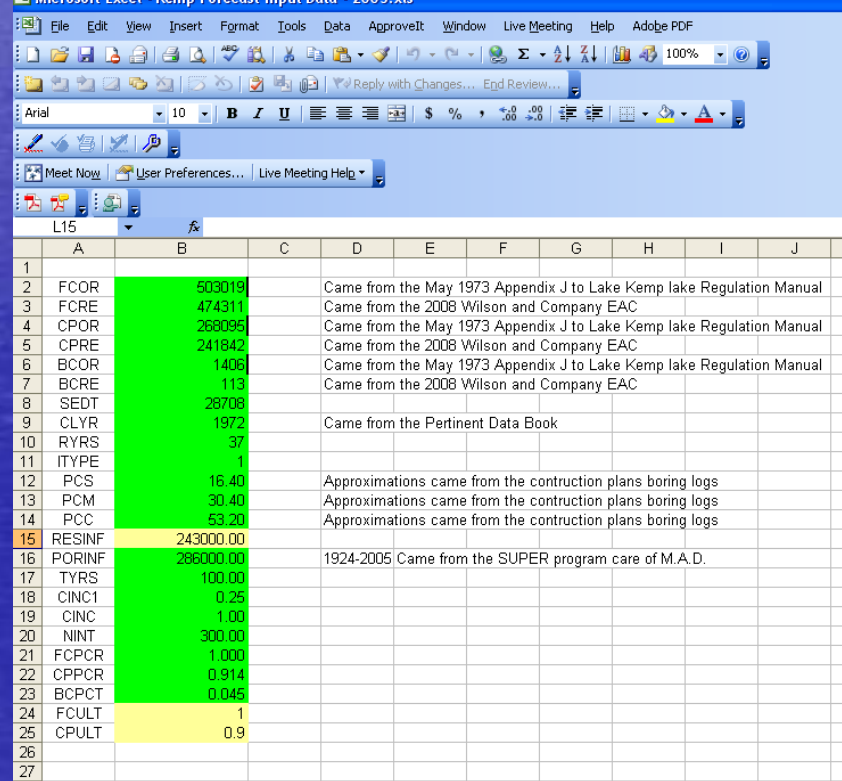

### Computations

• Tons of sediment deposited • Trap Efficiency **• Detention Time** • Flow Through Time • Volume of Sediment in a 100 yr period • Total Volume Deposited

# Tons of Sediment deposited Tons of Sediment deposited

#### • Determines Sediment Yield

- The software computes a total sediment deposit of each type of soil of the material found in the sediment samples.
- $-$  Age of the deposit in years
- $-$ - Based on one of the three (3) types of projects the software uses predefined dry density weights to compute the total yield based on the percentage of the separate soils.

• Determines Total Tons of Sediment.

– Once the total sediment yield is calculated the software determines the tons of sediment deposited since the last survey.

# **Trap Efficiency**

• The next step requires determining the ratio of sediment inflow to sediment outflow and refining this ratio.

$$
T_e = (Q_{\rm si} - Q_{\rm so})/Q_{\rm si}^{\rm HEC'}
$$

**HD Vol 12** 

**Eqn (5-01)**

**Te = trap efficiency expressed as a decimal Q<sub>si</sub>** = inflowing sediment load **Q<sub>so</sub> = outflowing sediment load.** 

### Detention-time

• Refinement of the trap efficiency is determined by converting the trap efficiency ratio into the log of the trap efficiency ratio.

# Flow through time

• The flow through time, or detention time in years, is the ratio of the capacity of the reservoir in ac-ft over the average annual water yield in volume/year.

$$
T_d = S / Y_w
$$

**HEC's IHD Vol 12 Eqn (5-02)**

**T<sub>d</sub> = Flow through time in years S= Capacity of reservoir in ac-ft**  Y<sub>w</sub> = average annual water yield in volume/yr.

# Volume of sediment in 100-year period

• The software then converts the sediment inflow from tons/year to ac. ft. in 100 year period .

$$
V_d = Q_{si} * \frac{1}{PercentSed} \frac{ft^3}{lb} * 200lb / ton * \frac{1ac.ft.}{43560 ft^3} * 100 years
$$

**HEC's IHD Vol 12 Eqn (5-03)**

### Final step

• Total Volume Deposit is the result of the trap efficiency multiplied by the total volume of sediment delivered during a 100 year period.

$$
V_t = T_e * V_d
$$

**HEC's IHD Vol 12 Eqn (5-05)**

**V<sub>t</sub>** = Total Volume Deposited **T<sub>e</sub> = Trap Efficiency V<sub>d</sub> = Total Volume Deposited in 100 yr period** 

### Tulsa District Reservoirs: Tulsa District Reservoirs:

• Forcteos program is run to obtain the following output:

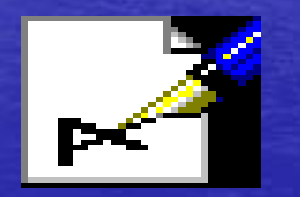

WordPad Document

### Create the EAC curves

• So essentially the program output gives you 3<br>points on an elevation capacity curve: Capacity at top of conservation pool top of flood pool top of inactive pool

• Using an excel spreadsheet, I take these three<br>points and work backwards to create a complete<br>1 ft EAC table.

### Questions??

Sarah Harris 918-669-4354 Sarah.j.Harris@usace.army.mil